# **freiesMagazin Index 2008**

# **3**

# **3D-Desktop** Multipointer-Unterstützung im X-Server **[08/2008](http://www.freiesmagazin.de/freiesMagazin-2008-08) A Arch Linux** Ubuntu versus Arch Linux – ein Vergleich [10/2008](http://www.freiesmagazin.de/freiesMagazin-2008-10) Arch Linux auf dem Asus Eee PC 901 **Audio** Audiosoftware Teil 7: Visualisierung but als and the [01/2008](http://www.freiesmagazin.de/freiesMagazin-2008-01) MOC'n'Roll: audiophil mit der Konsole [02/2008](http://www.freiesmagazin.de/freiesMagazin-2008-02) Amazon-MP3-Downloader auch für Linux [04/2008](http://www.freiesmagazin.de/freiesMagazin-2008-04) Das stille Erwachen – Nach dem Ruhezustand ist bei Hardy [06/2008](http://www.freiesmagazin.de/freiesMagazin-2008-06) plötzlich der Ton weg Nine Inch Nails veröffentlichen "The Slip" unter CC-Lizenz [06/2008](http://www.freiesmagazin.de/freiesMagazin-2008-06) Nachrichtenschnippsel [11/2008](http://www.freiesmagazin.de/freiesMagazin-2008-11)

# **B**

#### **Barrierefreiheit**

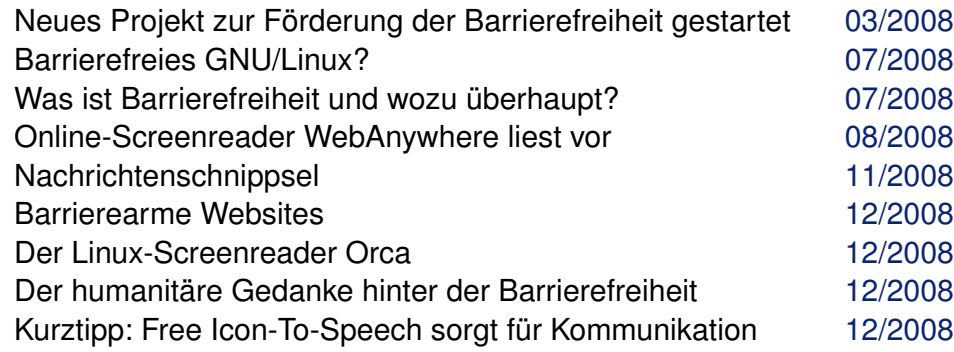

#### **Benchmark**

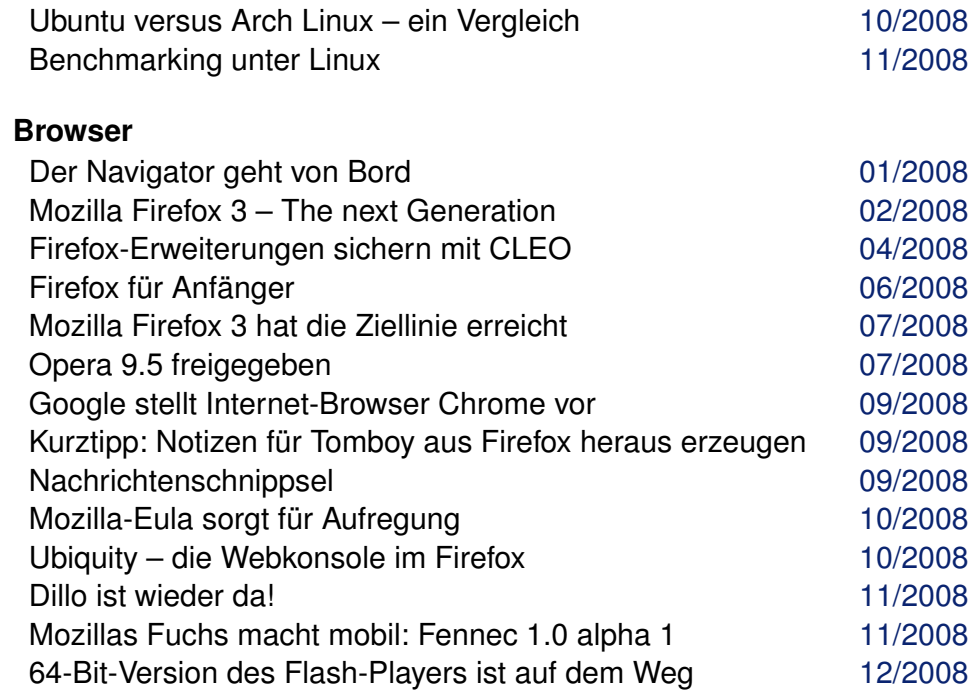

#### **Buch**

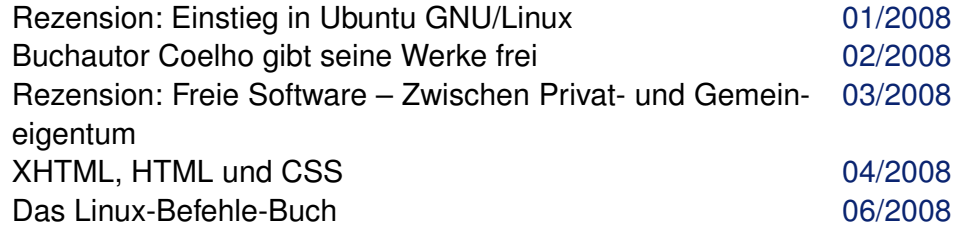

#### **C**

#### **Community**

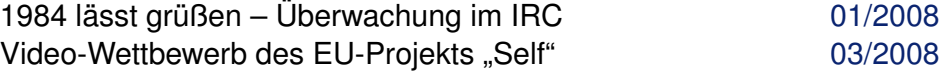

#### INDEX

## **Community (Fortsetzung)**

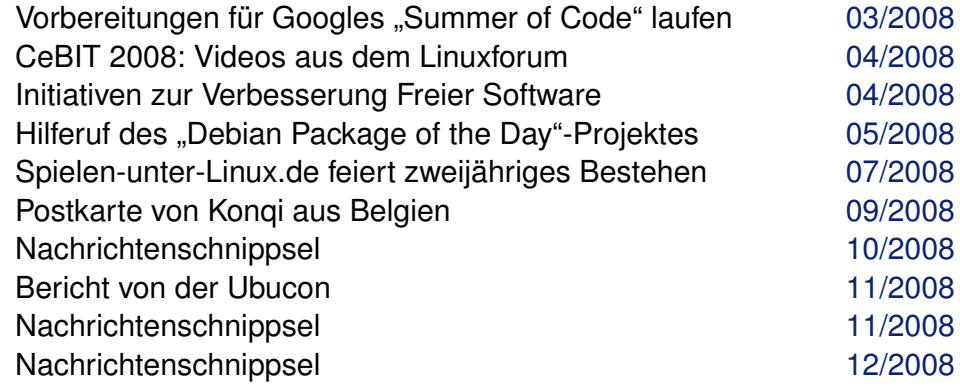

# **D**

#### **Dateiverwaltung**

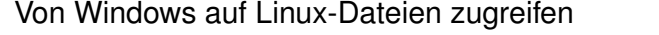

#### **Datensicherung**

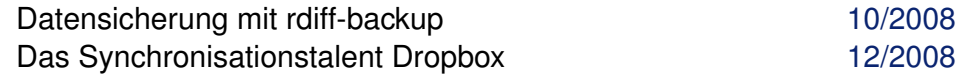

### **Debian**

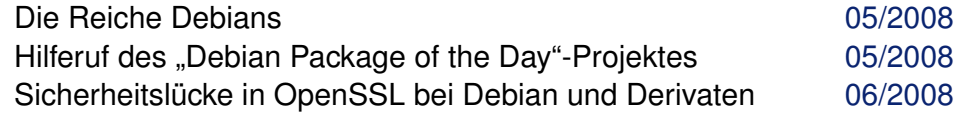

#### **Desktop**

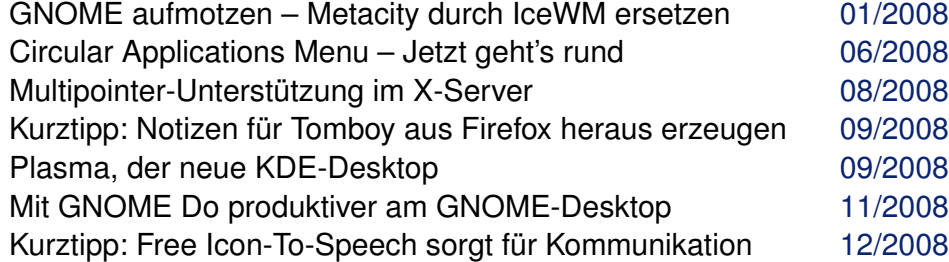

#### **Dokumentation**

FOSdoc: Freie Software - freie Dokumentation [09/2008](http://www.freiesmagazin.de/freiesMagazin-2008-09)

# **E**

# **E-Mail**

Kurztipp: **freies**Magazin-RSS-Feed per E-Mail empfangen [12/2008](http://www.freiesmagazin.de/freiesMagazin-2008-12)

# **easys**

Interview mit Projektmitarbeitern von easys GNU/Linux [08/2008](http://www.freiesmagazin.de/freiesMagazin-2008-08)

### **Editor**

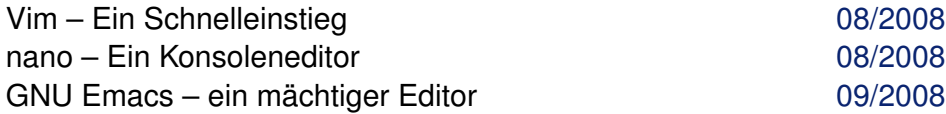

### **F**

[06/2008](http://www.freiesmagazin.de/freiesMagazin-2008-06)

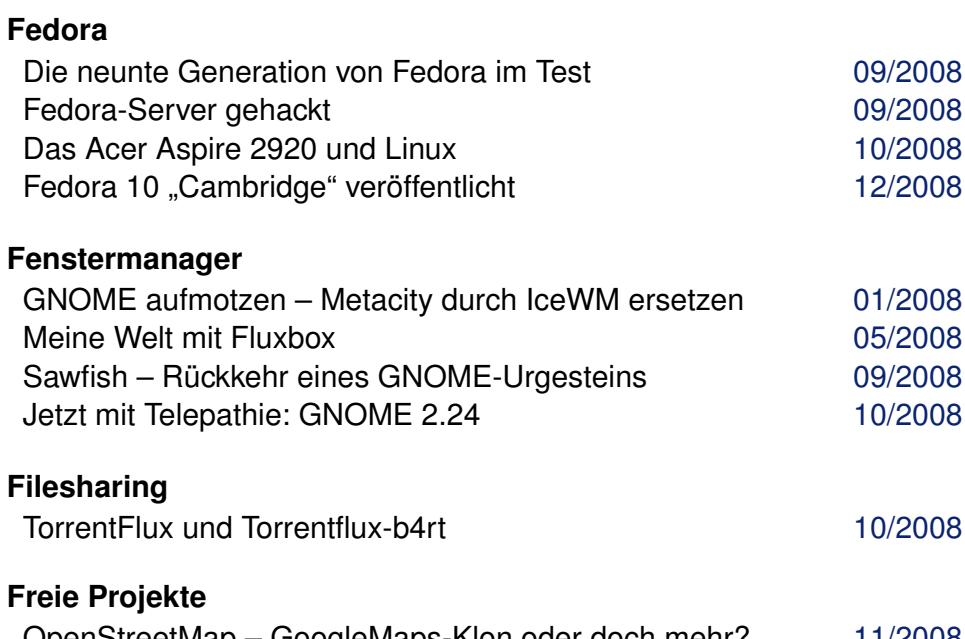

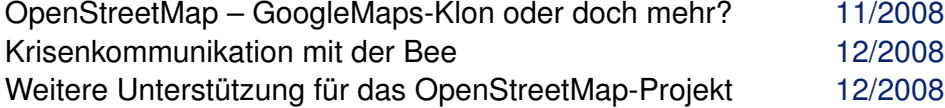

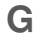

# **Gentoo**

Probleme bei Gentoo [02/2008](http://www.freiesmagazin.de/freiesMagazin-2008-02)

## **GNOME**

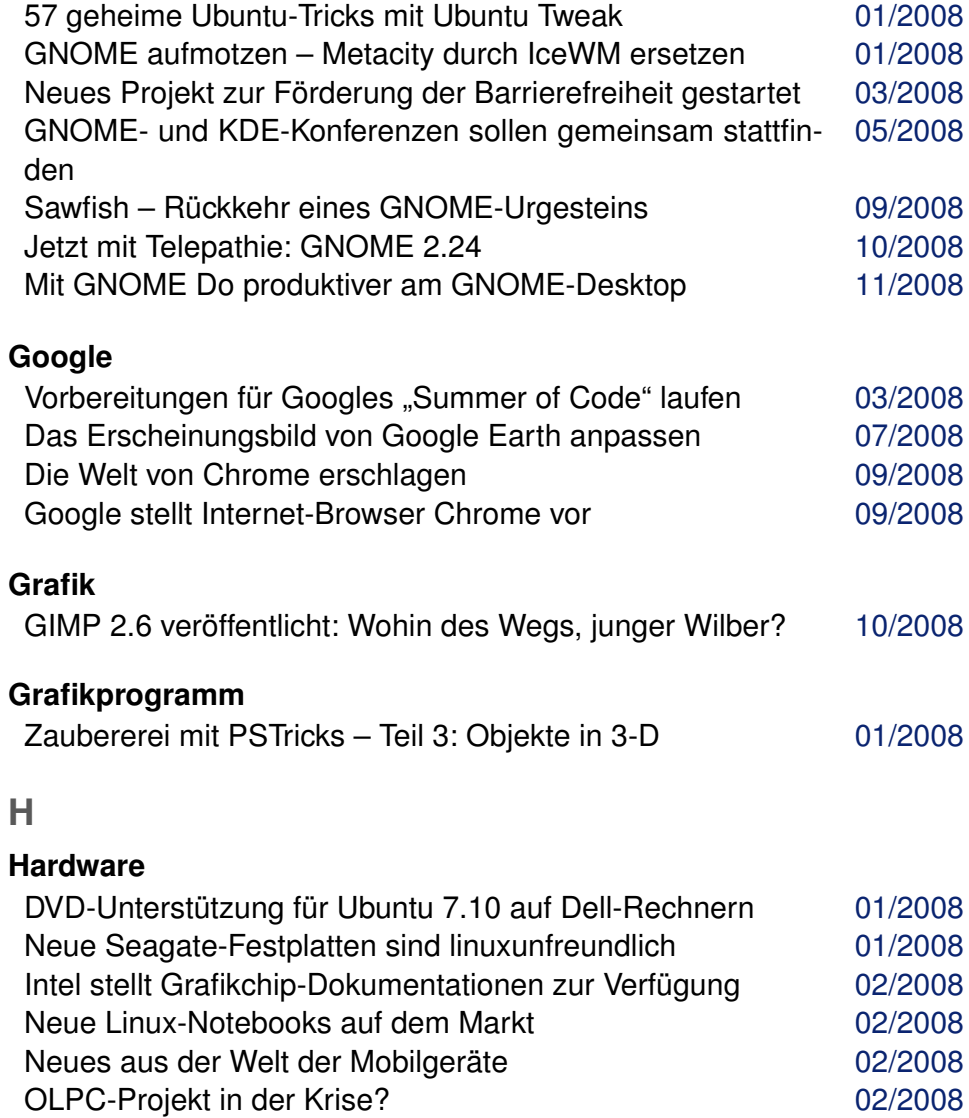

# **Hardware (Fortsetzung)**

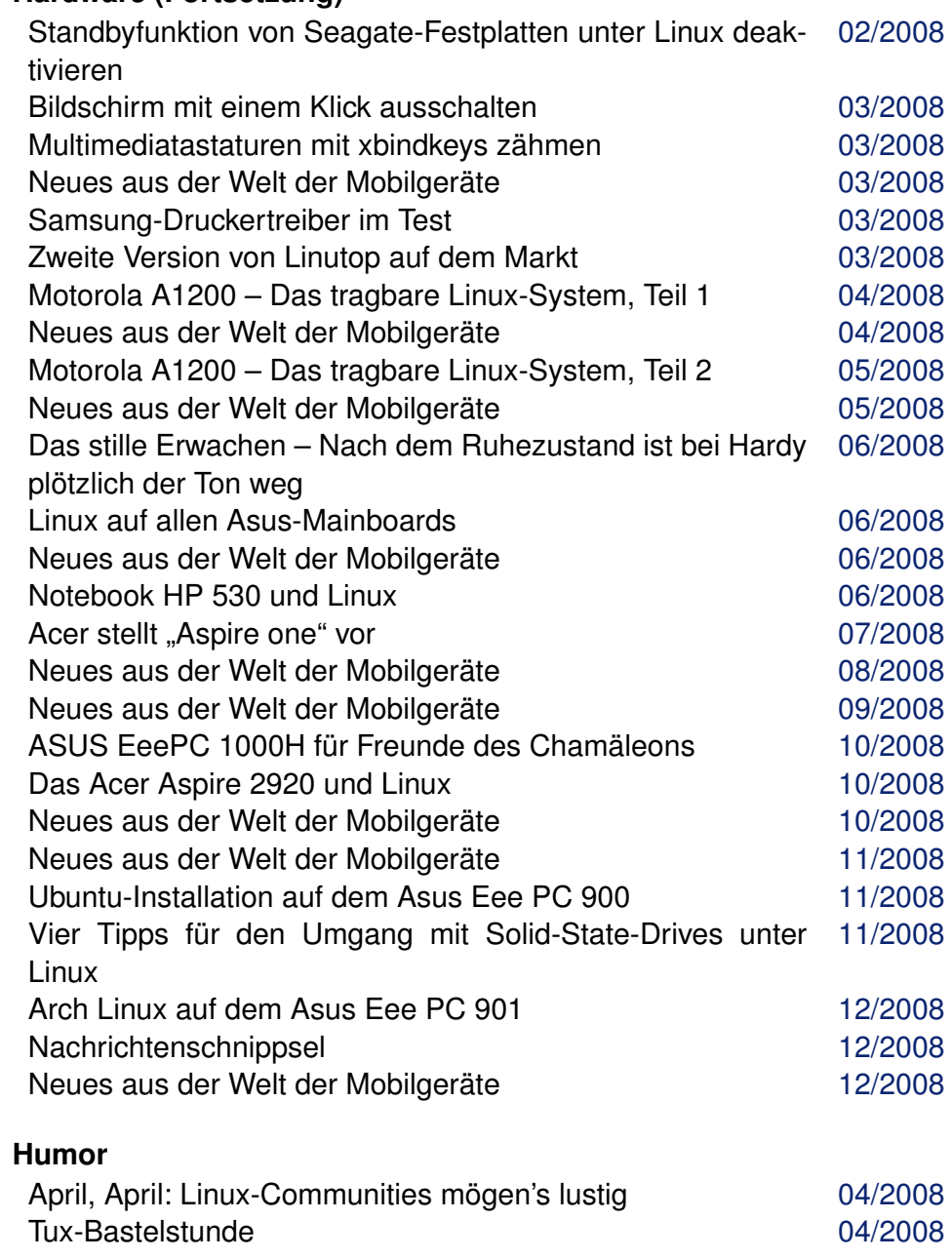

**I**

# **Instant-Messaging**

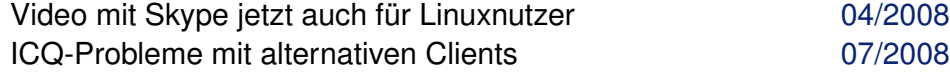

#### **Internet**

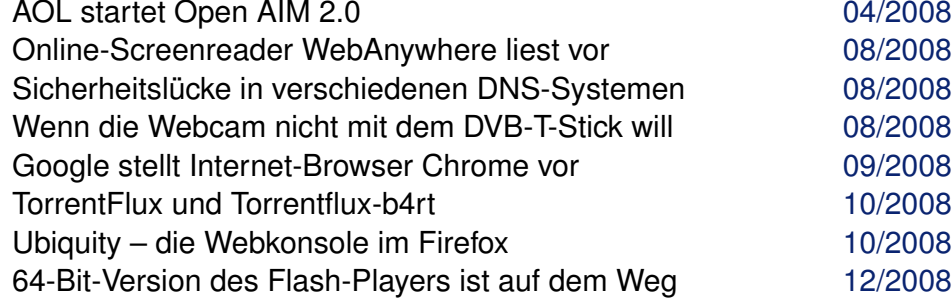

#### **Interview**

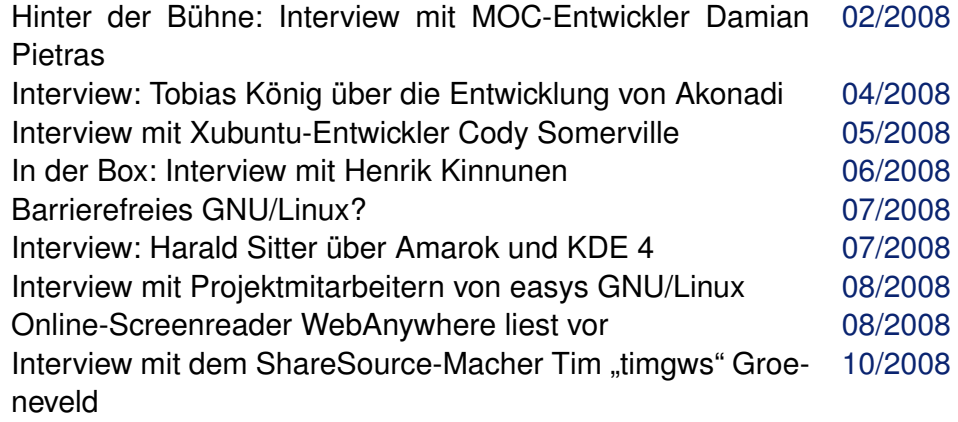

# **K**

## **KDE**

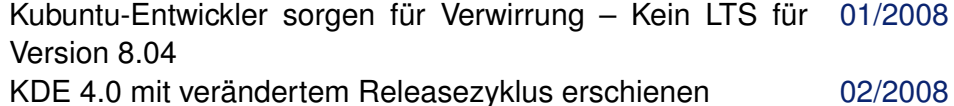

GNOME- und KDE-Konferenzen sollen gemeinsam stattfin-[05/2008](http://www.freiesmagazin.de/freiesMagazin-2008-05) den

#### INDEX

#### **KDE (Fortsetzung)**

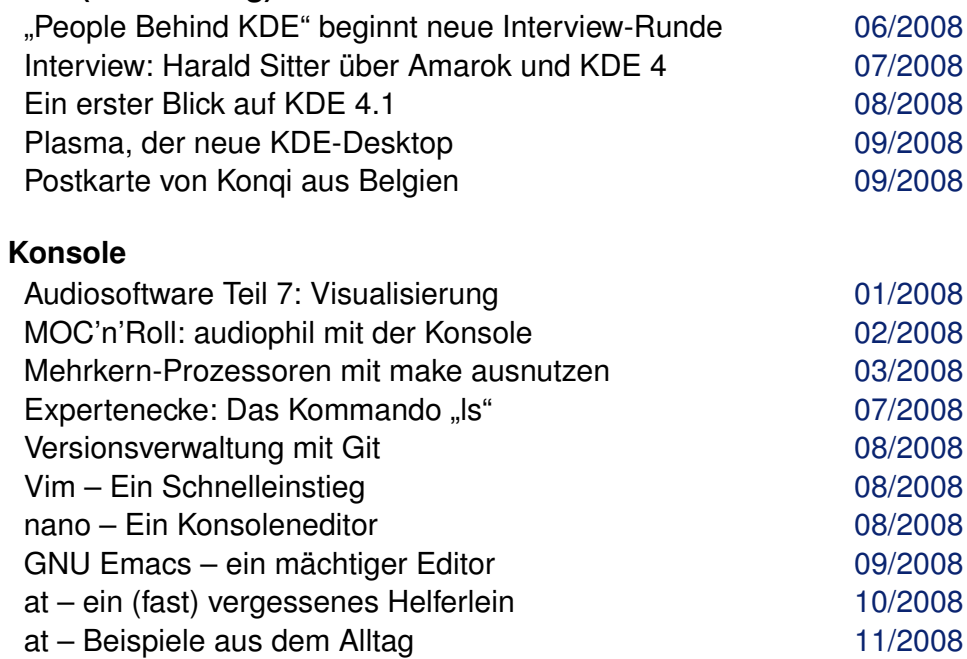

#### **Kubuntu**

Kubuntu-Entwickler sorgen für Verwirrung – Kein LTS für [01/2008](http://www.freiesmagazin.de/freiesMagazin-2008-01) Version 8.04

# **L**

**LaTeX**

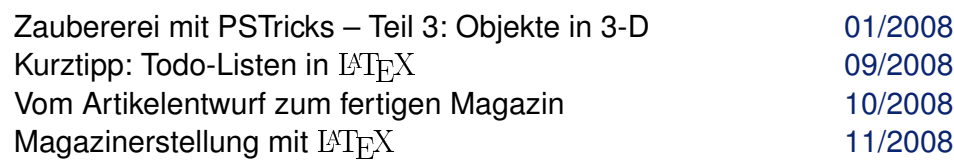

#### **Linpus Linux**

Das kleine Scheitern – Warum man Linpus Linux nicht sinn-[12/2008](http://www.freiesmagazin.de/freiesMagazin-2008-12) voll nutzen kann

### © freiesMagazin [GNU FDL](http://www.gnu.org/copyleft/fdl.html) **Ausgabe Jahresindex 2008** 4

## **Linux allgemein (Fortsetzung)**

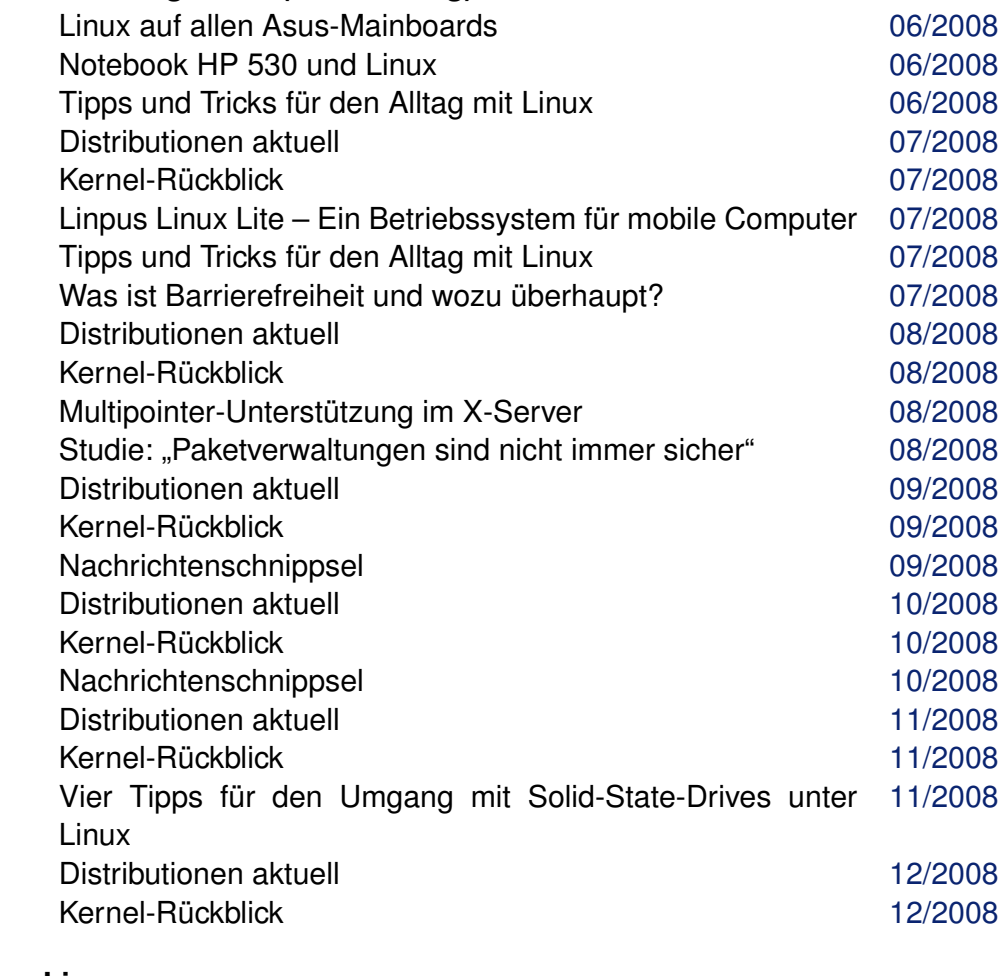

#### **Lizenz**

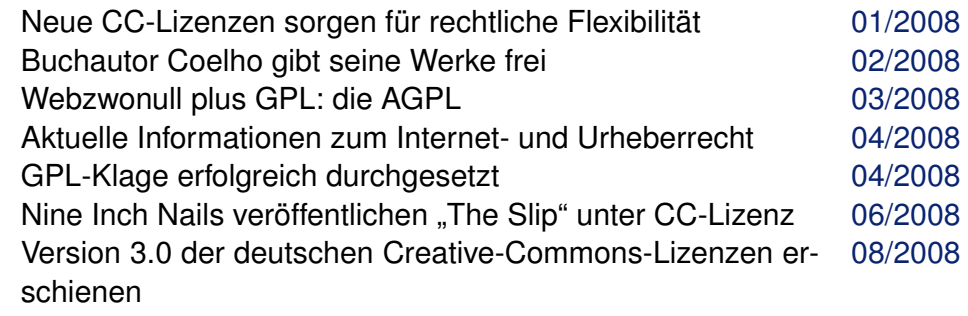

**Linux allgemein**

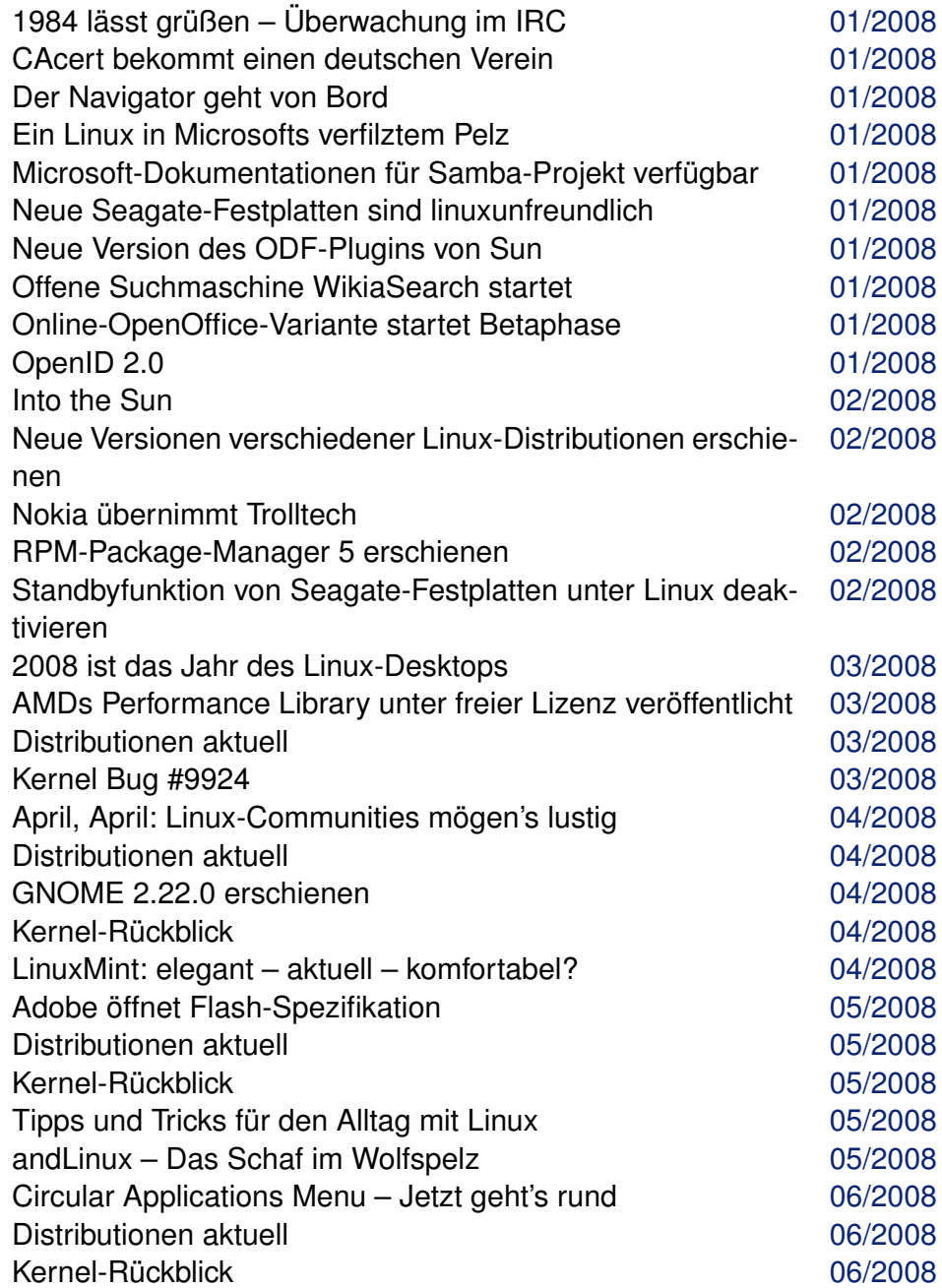

## **Lizenz (Fortsetzung)**

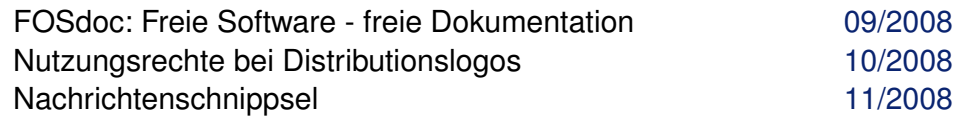

# **M**

### **Magazin**

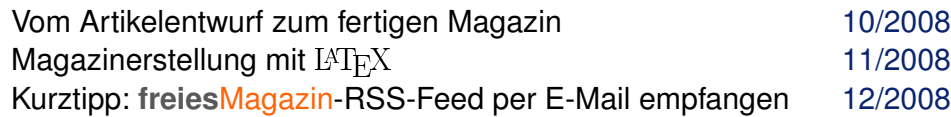

## **Mandriva**

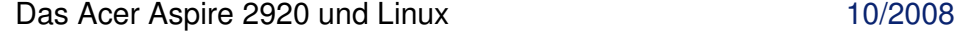

# **Microsoft**

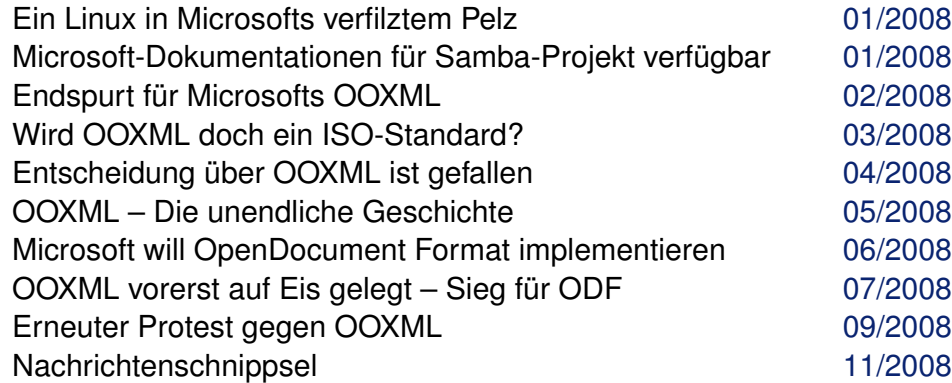

#### **Mobil**

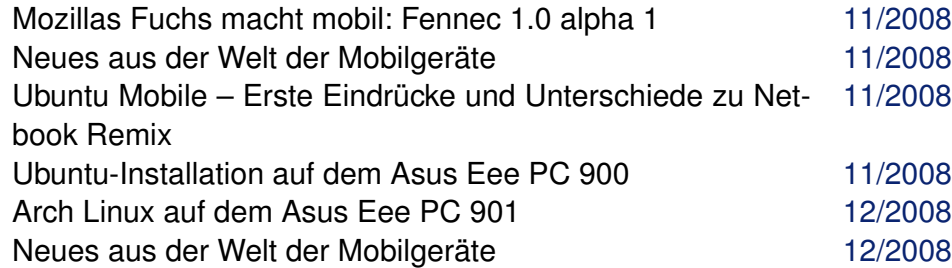

# **Mozilla**

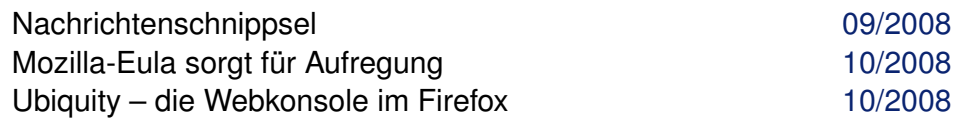

## **Multimedia**

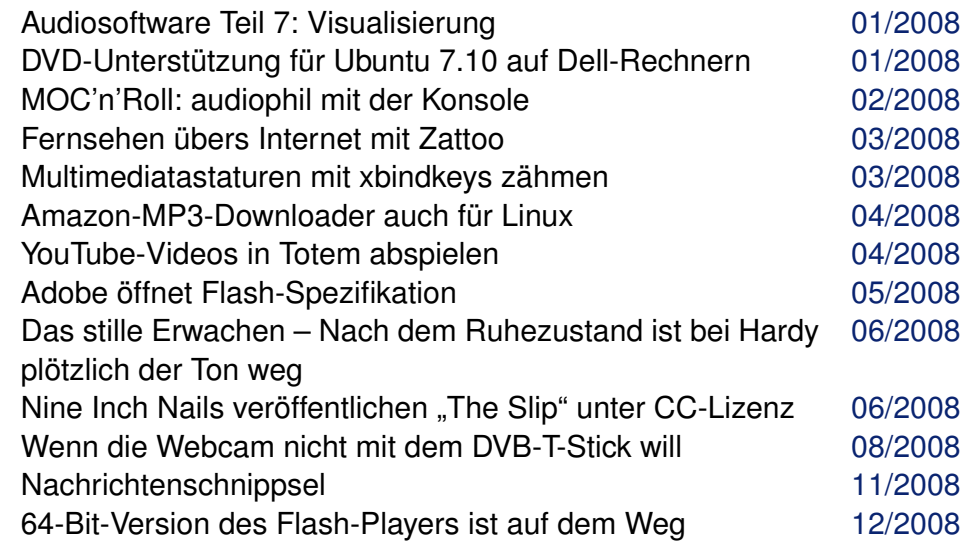

# **O**

# **Office-Suite**

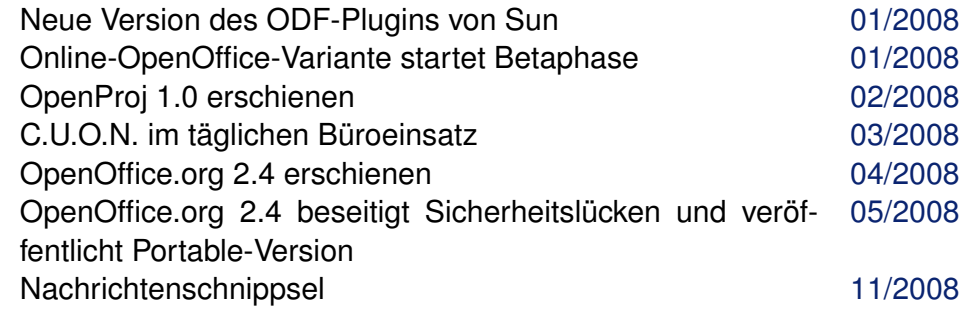

**OOXML**

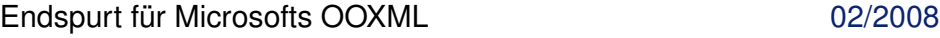

## **OOXML (Fortsetzung)**

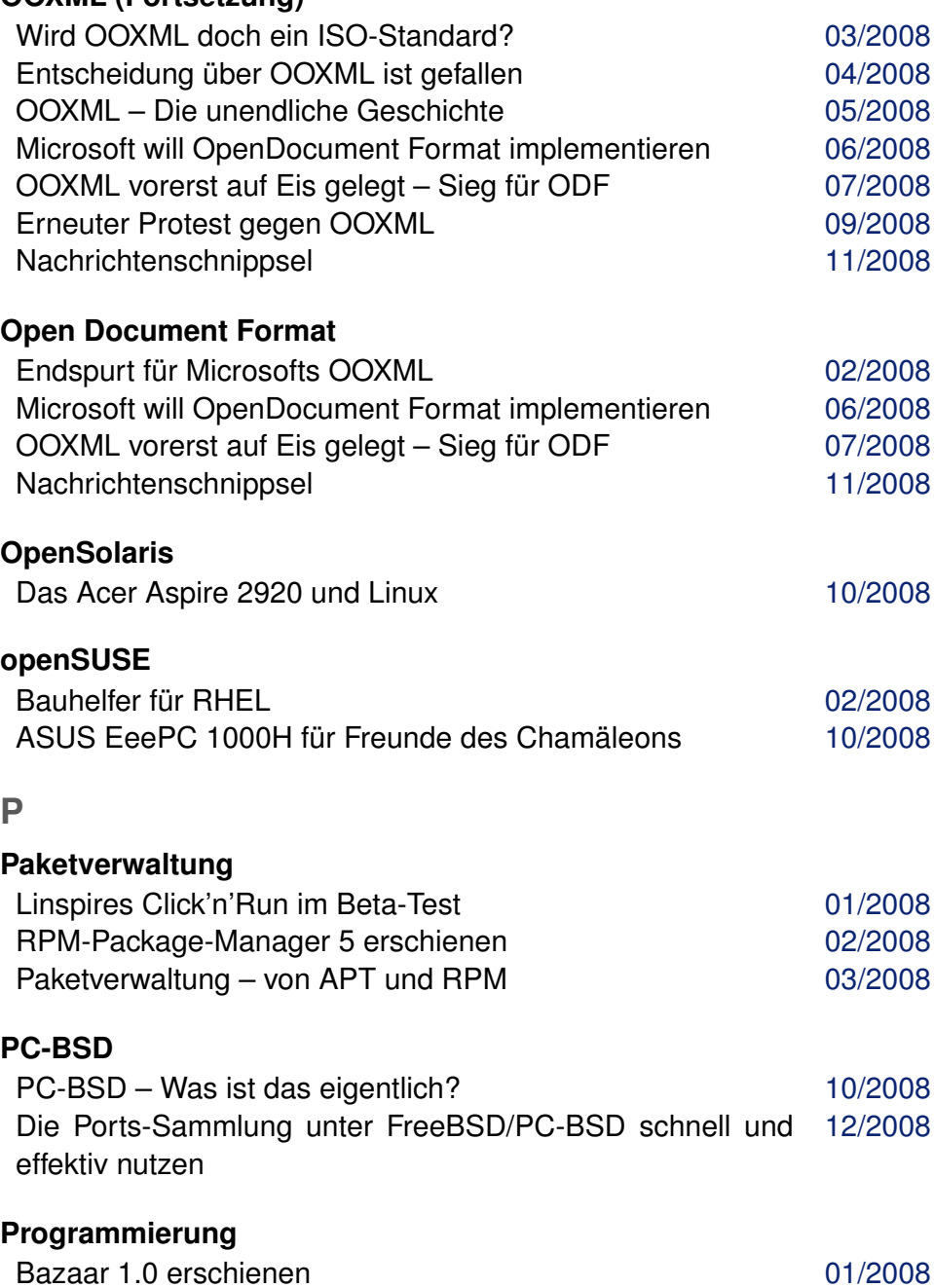

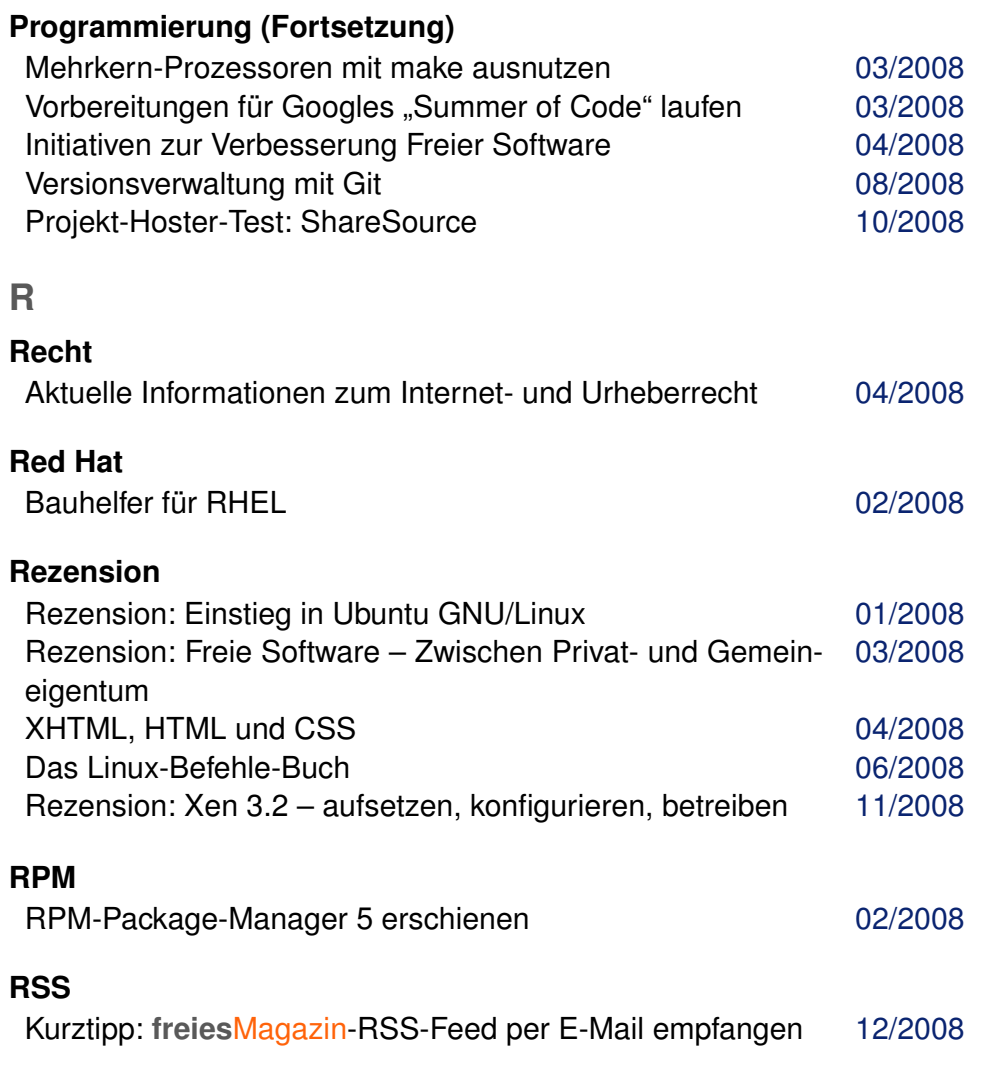

# **S**

**Samba**

Microsoft-Dokumentationen für Samba-Projekt verfügbar [01/2008](http://www.freiesmagazin.de/freiesMagazin-2008-01)

**Sicherheit**

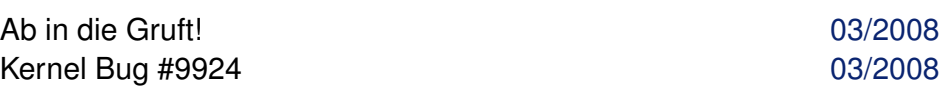

© freiesMagazin [GNU FDL](http://www.gnu.org/copyleft/fdl.html) **Ausgabe Jahresindex 2008** 77

[03/2008](http://www.freiesmagazin.de/freiesMagazin-2008-03)

### **Sicherheit (Fortsetzung)**

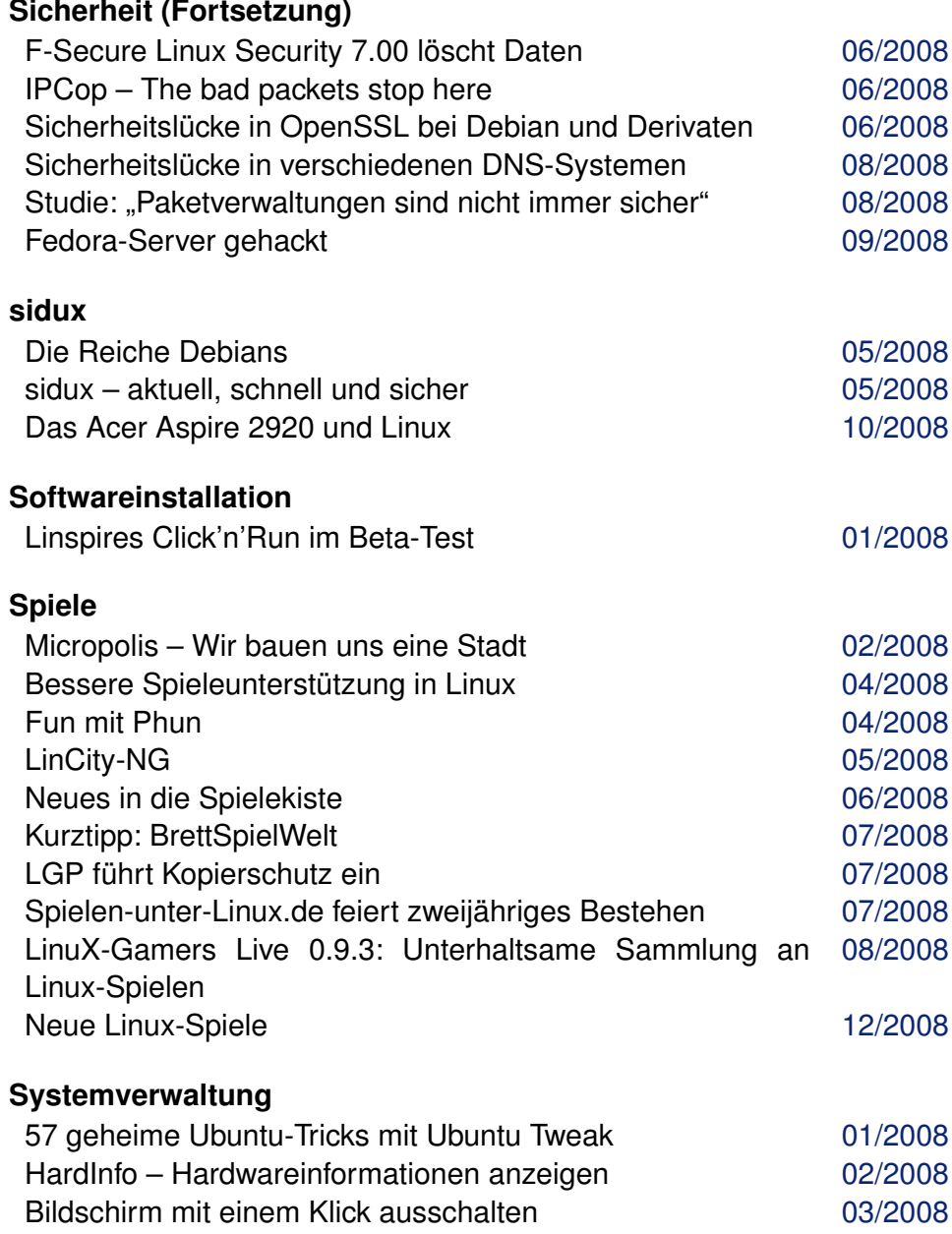

Automatix wurde eingestellt **Derivative Einstellt** automatische O4/2008 Systemwiederherstellung 1999 auch der Gesetzt der GS/2008

**T**

# **Terminverwaltung**

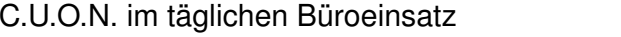

# **Treiber**

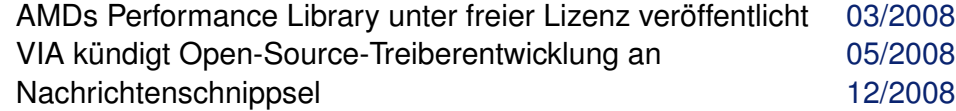

# **U**

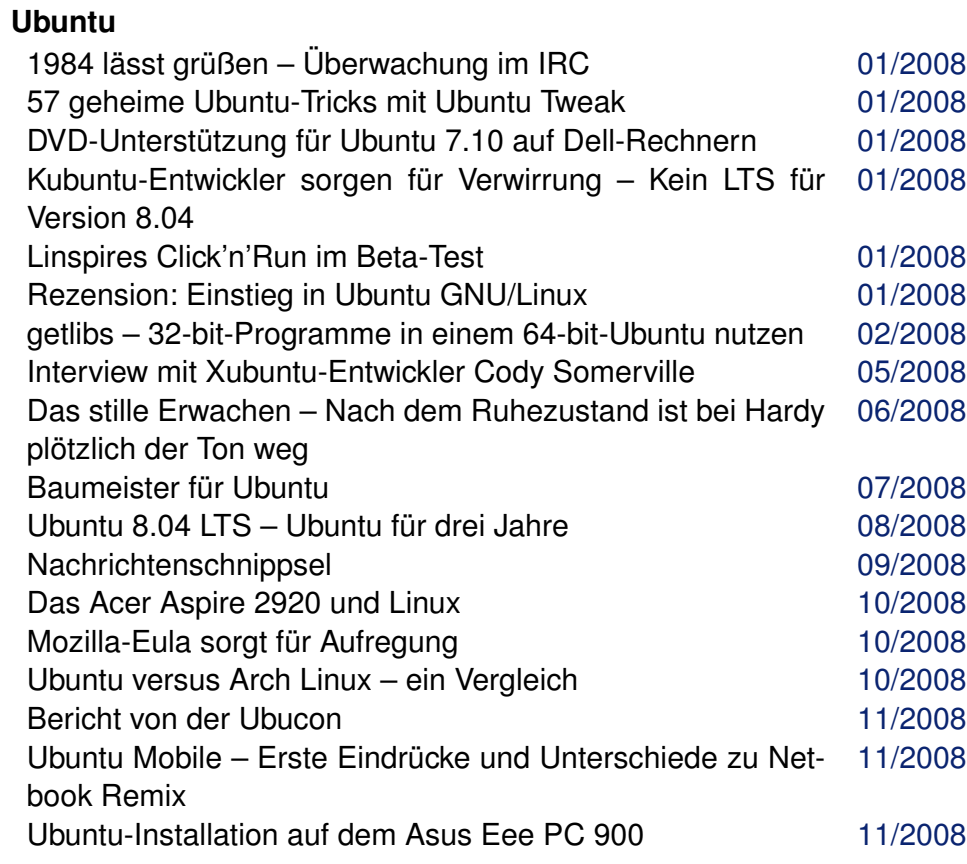

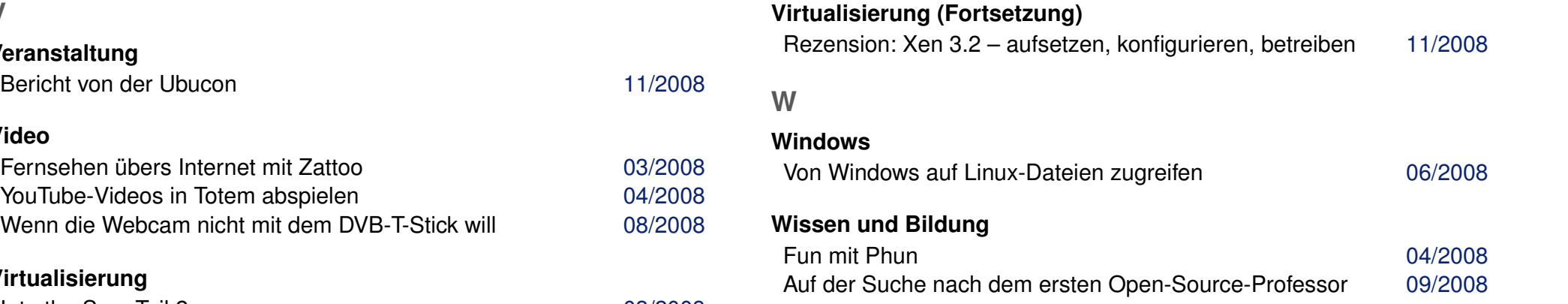

# **Veranstaltung**

Bericht von der Ubucon

## **Video**

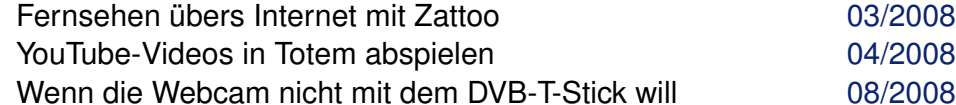

# **Virtualisierung**

Into the Sun, Teil 2 [03/2008](http://www.freiesmagazin.de/freiesMagazin-2008-03)